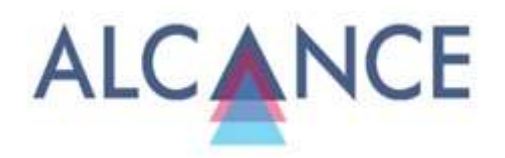

# **MSDO/MDSO: UMA TÉCNICA PARA A REDUÇÃO DO NÚMERO DE CONDIÇÕES CAUSAIS NA ANÁLISE QUALITATIVA COMPARATIVA**

**MSDO / MDSO: A TECHNIQUE FOR REDUCING THE NUMBER OF CAUSAL CONDITIONS IN QUALITATIVE COMPARATIVE ANALYSIS**

**MSDO/MDSO: UNA TÉCNICA PARA REDUCIR EL NÚMERO DE CONDICIONES CAUSALES EN EL ANÁLISIS COMPARATIVO CUALITATIVO**

# **MARCELO FERNANDES PACHECO DIAS**

Doutor Universidade Federal de Pelotas - Brasil ORCID: 0000-0003-4610-0819 mfpdias@hotmail.com

# **CLEIDSON NOGUEIRA DIAS**

Doutor Universidade de Brasília - Brasil Empresa Brasileira de Pesquisa Agropecuária - Brasil ORCID: 0000-0002-8724-1688 cleidson.dias@embrapa.br

> Submetido em: 08/11/2020 Aprovado em: 28/04/2021

Doi: 10.14210/alcance.v29n1(jan/abr).p2-19

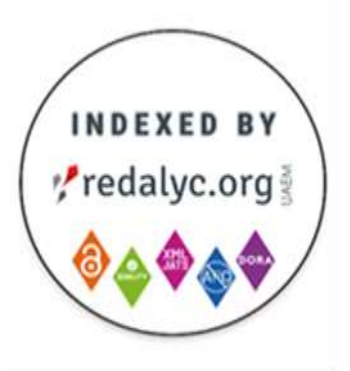

### LICENÇA CC BY:

Artigo distribuído sob os termos Creative Commons, permite uso e distribuição irrestrita em qualquer meio desde que o autor credite a fonte original.

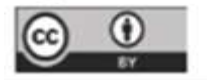

# **RESUMO**

**Objetivo:** este artigo tem o objetivo de exemplificar e analisar cada uma das etapas operacionais da técnica MSDO/MDSO com vistas à redução da complexidade sistêmica no uso do método csQCA, com o apoio do *software* MDSO / MSDO.

**Design / metodologia / abordagem:** Análise comparativa: casos mais similares com diferentes resultados/ casos mais diferentes com o mesmo resultado - MDSO / MSDO. Aplicação da técnica para a identificação das condições causais explicativas das diferenças de desempenho inovador em 26 redes de inovação do Brasil e da Espanha.

**Resultados:** Das vinte condições causais analisadas, as quais estavam agrupadas em quatro categorias (*clusters*) denominadas de Recursos Físicos, Humanos, Financeiros e Organizacionais foram identificadas 8 condições causais explicativas da diferença de desempenho.

**Implicações metodológicas:** Um dos problemas principais na pesquisa social, inclusive em recentes estudos de inovação, é o tamanho da complexidade sistêmica. A dificuldade de reduzir a complexidade sistêmica tem se manifestado reiteradamente quando os pesquisadores do campo da Administração e da Inovação tem se utilizado da análise de casos com dados binários, denominado de *Crisp Set Comparative Qualitative Analisys* – csQCA. A análise MSDO/MDSO (casos mais diferentes com resultados iguais e casos mais similares com diferentes resultados) contribuiu para minimizar esse problema.

**Originalidade / valor:** Técnica tem sido pouco utilizada no Brasil. As quatro etapas da aplicação da técnica são detalhadamente demostradas e analisadas.

**Palavras-chave:** Inovação. Análise Qualitativa Comparativa. Redução da complexidade.

# **ABSTRACT**

**Objective:** this paper aims to exemplify and analyze each of the operational steps of the MSDO / MDSO technique in order to reduce the systemic complexity in the use of the csQCA method, with the support of the MDSO / MSDO web application.

**Methodological Design:** Comparative analysis: more different cases with equal results and more similar cases with different results (MDSO / MSDO). An application of the technique was carried out to identify the causal conditions that explain the differences in innovative performance in 26 innovation networks in Brazil and Spain.

**Results** From the twenty causal conditions analyzed, which were grouped into four categories (clusters) called Structural, Human, Financial and Organizational Resources, eight causal conditions explaining the difference in performance were identified.

**Methodological implications:** Considering that one of the main problems in social research, including recent innovation studies, is the size of systemic complexity. The difficulty of reducing systemic complexity has been manifested repeatedly when researchers in the field of Administration and Innovation have used case analysis with binary data, called Crisp Set Comparative Qualitative Analyzes - csQCA. The MSDO / MDSO analysis (more different cases with equal results and more similar cases with different results) contributed to minimize this problem

**Originality:** the technique has been less used in Brazil. The four stages of application of the technique are detailed demonstrated and analyzed.

**Keywords**: Crisp Set QCA. Comparative Qualitative Analysis. Causal Conditions Reduction.

# **RESUMEN**

**Objetivo**: este artículo tiene como objetivo ejemplificar y analizar cada uno de los pasos operativos de la técnica MSDO/ MDSO con el objetivo de reducir la complejidad sistémica en el uso del método csQCA, mediante el apoyo del MDSO/MSDO aplicación web.

**Procedimientos Metodológicos**: análisis comparativo: más diferentes casos con resultados iguales y más similares casos con resultados diferentes (MSDO / MDSO). Se realizó una aplicación de la técnica para identificar las condiciones causales que explican las diferencias en el desempeño innovador en 26 redes de innovación de Brasil y España

**Resultados:** de las veinte condiciones causales que se agruparon en cuatro categorías (clusters), denominadas Recursos Físicos, Humanos, Financieros y Organizacionales, se identificaron 8 condiciones causales que explican la diferencia de desempeño.

**Implicaciones metodológicas:** Uno de los principales problemas en la investigación social, en particular en los estudios recientes de innovación, es el tamaño de la complejidad sistémica. La dificultad para reducir la complejidad sistémica se presenta frecuentemente cuando los investigadores del campo de la Administración y la Innovación emplean el análisis de casos con datos binarios, denominado Crisp Set Comparative Qualitative Analyzes - csQCA. El análisis MSDO/MDSO (más casos diferentes con resultados iguales y casos más similares con resultados diferentes) puede ayudar a minimizar este problema.

**Originalidad:** la técnica ha sido poco utilizada en Brasil..Las cuatro etapas de aplicación de la técnica son demostradas y analizadas.

**Palabras-clave**: Crisp Set QCA. Comparative Qualitative Analyzes. Reducción de la complejidad.

# **1. INTRODUÇÃO**

A presença de muitas condições explicativas de um fenômeno em análise e um reduzido número de casos pesquisados é uma situação comum, com a qual os pesquisadores sociais frequentemente se deparam (De Meur & Gottcheiner, 2009; Pattyn, 2015). No intuito de tornar estes estudos mais conclusivos, a solução passa pela redução do número de condições explicativas. Entretanto, estabelecer um procedimento científico para selecionar quais destas condições explicativas são realmente importantes ao fenômeno em análise é um problema frequente para os pesquisadores do campo da Administração e, especificamente, da Inovação. Esta situação é ainda especialmente comum quando se utiliza da análise de casos com dados binários, denominada de *Crisp Set Comparative Qualitative Analisys* – csQCA (Dias, 2013; Dias, 2015; Dias & Pedrozo, 2015; Dias, Dias, & Martinéz-Fernández, 2018). Nesta situação, a análise MSDO/MDSO (casos mais diferentes com resultados iguais e casos mais similares com diferentes resultados) pode contribuir para minimizar esse problema.

A análise MSDO/MDSO é uma técnica para a pesquisa comparativa, na qual o conceito de caso tem um papel central (De Meur & Gottcheiner, 2009). A técnica foi desenvolvida por De Meur (1996), e que, segundo Pattyn (2015), é uma aplicação sistemática do *design* de pesquisa comparativa no campo das ciências sociais proposto por Mill (1973). Na análise MSDO/MDSO, o caso é compreendido como um único todo, e descrito como uma configuração de condições. Nesta definição, uma diferença entre dois casos pode assinalar uma diferença qualitativa (de tipo) e não simplesmente uma diferença no grau (Ragin & Sonnett, 2005; De Meur & Gottcheiner, 2009).

A técnica MSDO/MDSO foi desenvolvida para responder as seguintes questões: Como reduzir a complexidade sistêmica sem perder informação relevante? Como descobrir os casos que irão transmitir a informação que tem valor explicativo para o resultado em análise através da comparação entre eles? (De Meur & Gottcheiner, 2009). É uma técnica de pesquisa comparativa que é particularmente bem ajustada para resolver este problema, e que ainda tem sido pouco utilizada (Pattyn, 2015), principalmente no Brasil.

A técnica possibilita o pesquisador comparar os diferentes casos de modo sistemático e formal e ainda manter a complexidade dos fenômenos sociais (Pattyn, 2015). A técnica de MSDO/MDSO detecta aquelas condições com o potencial de explicar um fenômeno em análise, e baseia-se na comparação de pares de casos, com o propósito de identificar as condições que podem explicar a diferença num resultado através da comparação de casos mais similares e identificar as condições que podem explicar a similaridade no resultado através da comparação de casos mais diferentes (De Meur & Gottcheiner, 2009; Lucidarme, Cardon & Willem, 2016).

Por isto, a técnica MSDO/MDSO tem sido utilizada como uma fase preliminar ou de seleção das condições causais a serem considerados na análise csQCA (De Meur & Gottcheiner, 2009). Isto porque, para que se viabilize a análise, o método csQCA necessita de um pequeno conjunto de possíveis condições causais, especialmente quando o número de casos também é intermediário ou pequeno (menor que 20 casos) (De Meur & Gottcheiner, 2009). A técnica MSDO/MDSO nos ajuda a selecionar as condições causais que têm valor explicativo, não incluindo qualquer ideia préconcebida (De Meur & Gottcheiner, 2009). Além disso, o csQCA e MSDO/MDSO são baseados em Álgebra Booleana e envolvem a codificação binária de casos em termos de condições e resultados (Lucidarme, Cardon & Willem, 2016).

A partir da premissa de que a técnica csQCA tem uso crescente no campo da Administração e da Inovação e da necessidade de redução da complexidade sistêmica para viabilizar a análise csQCA e a pouca utilização da técnica MSDO/MDSO no campo da Administração, este artigo tem o objetivo de exemplificar e analisar cada uma das etapas operacionais da técnica MSDO/MDSO com vistas à redução do número de condições para o uso do método csQCA. Para realizar esta exemplificação foi utilizado o software MDSO / MSDO (Meur; e Beumier, 2015), Versão 1.1. e URL: http://www.jchr.be/01/v11.htm.

Para realizar esta exemplificação do método MSDO/MDSO foram utilizados os dados da pesquisa realizada por Dias (2015), que utilizou o método csQCA, mas não utilizou o MDSO/MDSO previamente e que, por isso, gerou soluções extensas e de difícil explicação e conclusão. O estudo foi conduzido na Espanha, no qual foram analisados 8 casos, todos

3

bem-sucedidos, e no Brasil, 18 casos, sendo 9 de sucesso e 9 de fracasso. As condições causais são representadas por 4 *clusters*, totalizando 20 condições causais. Assim, este estudo representa um caso comum do problema enfrentado pelos pesquisadores sociais, de um reduzido número de casos pesquisados (26 casos) e, proporcionalmente, um número elevado de condições causais (20 condições). Por ser um estudo de exemplificação de um método, não é o propósito deste artigo discutir uma fundamentação teórica sobre desempenho de redes, nem mesmo analisar os resultados obtidos com estudos anteriores. Isto já foi feito por Dias (2015). A principal contribuição deste artigo está na demonstração de cada uma das etapas da técnica MSDO/MDSO, interpretação dos significados e resultados de cada uma das etapas do método, com vistas à utilização da técnica em estudos futuros por pesquisadores da área de Administração.

Por fim, para fundamentar a exemplificação do método fez-se uma revisão teórica das etapas da análise MSDO/MDSO na Seção 2); na Seção 3 descrevem-se e analisam-se cada uma das etapas operacionais da técnica MSDO/MDSO com base nos dados utilizados; por fim, na Seção 4 fazem-se as considerações finais sobre as contribuições do método para a minimização do número de condições.

#### **2. ANÁLISE MSDO/MDSO: Premissas e etapas**

A técnica MSDO/MDSO, desenvolvida por Gisèle De Meur (1996), é, de fato, uma aplicação sistemática do Sistema de Lógica de J.S. Mill (1843), que sustenta a maioria dos projetos de pesquisa comparativa nas ciências sociais (Pattyn, 2015). No entanto, em vez de focar em casos semelhantes e diferentes que diferem ou compartilham apenas uma condição causal semelhante ou diferente, o MSDO / MDSO adota uma postura mais realista, concentrando-se nos pares de casos "mais semelhantes" e "mais diferentes" (De Meur 1996, Meur & Beumier 2015) com resultados diferentes ou similares, respectivamente. A ideia por trás disso é que esses pares (dis)similares podem ajudar a desvendar os principais fatores explicativos de um fenômeno em análise (Pattyn 2015).

Por um lado, quando um par de casos é altamente semelhante em muitas condições, mas difere no seu resultado, só podemos entender essa diferença de resultado, investigando as diferenças deste limitado conjunto de condições causais. Por outro lado, quando dois casos são altamente diferentes, mas têm o mesmo resultado, devemos nos concentrar em suas poucas semelhanças para entender o resultado compartilhado. Essas diferenças e semelhanças, portanto, incorporam o maior potencial explicativo e são essas as condições causais nas quais o método está interessado. O conceito de caso utilizado no método tem origem em Ragin & Becker (1992). Para estes autores, cada caso é considerado como um todo separado e único, que pode ser descrito como uma configuração de inúmeras condições causais. Essas condições causais são potencialmente diferentes por natureza.

Logo, a análise MSDO/MDSO é baseada em dados booleanos, em que cada condição causal necessita ser dicotimizada, ou seja, traduzida em números 1 ou 0. As condições causais e a variável de resultado designadas por 1 são lidas como "presente" no caso, enquanto condições causais designadas por 0 estão "ausentes". Os números 1 e 0 também podem expressar outros diferentes estados qualitativos como alto e baixo (Pattyn, 2015).

Cada análise MSDO/MDSO envolve os seguintes passos: 1) Medição das similaridades (MSDO) e diferenças (MDSO); 2) determinação de níveis de similaridade e diferença; 3) agregação dos níveis de similaridade e diferença; 4) identificação das condições causais relevantes (De Meur, 1996; De Meur & Gottcheiner, 2009).

A primeira etapa, de medição de similaridades e diferenças, consiste em identificar os pares de casos que são mais similares e aqueles que são mais diferentes. Para isto, o primeiro passo é a construção da tabela dicotimizada. A tabela dicotimizada subsidia o cálculo das distâncias para os casos que tem o mesmo resultado e para os casos que tem resultados diferentes. Para as medições de distância, a técnica MSDO/MDSO se apoia no conceito de distância Booleana, ou seja, as distâncias são simplesmente a diferença absoluta do número das condições causais codificadas (0-1) entre dois casos diferentes um do outro. Este cálculo é necessário para cada uma das categorias de condições (Pattyn, 2015).

Tendo as distâncias booleanas calculadas para cada caso, é possível identificar as distâncias mínimas dos pares de casos com um diferente valor de resultado (MSDO) e a máxima distância para pares com o mesmo valor de resultado (MDSO) (De Meur, Bursens & Gottcheiner*.*, 2006; De Meur & Gottcheiner, 2009; Pattyn, 2015).

A segunda etapa, de determinação de níveis de similaridade e diferença, consiste em classificar os pares de casos que são mais similares e aqueles que são mais diferentes. Os pares nos quais um caso difere mais do outro são classificados como nível 0 (D0). O nível D1 é atribuído aos pares com diferenças entre de D0 – 1. Já os pares em que um caso mais se assemelha ao outro são classificados como nível 0 (S0), e S0-1 é classificado como S1 e assim sucessivamente. Os resultados são apresentados numa matriz de distância. Nesta constam 3 zonas: A zona 1 representa a comparação entre os casos com o mesmo resultado, mais precisamente a comparação entre os casos que obtiveram

o resultado 1 (Presença). A zona 2 também representa a comparação entre os casos com o mesmo resultado, mais precisamente a comparação entre os casos que obtiveram 0 (insucesso). A zona 3 representa a comparação entre os casos com resultado1 (sucesso) com os casos com resultado 0 (Ausência) (De Meur, Bursens & Gottcheiner, 2006; De Meur & Gottcheiner, 2009; Pattyn, 2015).

A terceira etapa é a de agregação dos níveis de similaridade e diferença. As distâncias booleanas por par de casos de uma categoria precisam ser comparadas com as distâncias de pares de casos das demais categorias. Esta etapa compreende criar uma visão agregada das distâncias dos pares do conjunto das categorias (De Meur, Bursens & Gottcheiner, 2006; De Meur & Gottcheiner, 2009; Pattyn, 2015).

A quarta etapa compreende a identificação das condições causais relevantes. Uma vez que os pares de casos e categorias são selecionados, então é possível comparar os pares e identificar quais as condições causais são mais relevantes para a explicação da presença ou ausência dos resultados (MDSO), assim como para identificar quais as condições causais são mais relevantes para a explicação da diferença entre a presença e ausência (0-1) nos resultados (MSDO) (De Meur, Bursens & Gottcheiner, 2006; De Meur & Gottcheiner, 2009; Pattyn, 2015).

Na quarta etapa, é possível fazer a identificação das condições causais que podem suportar as similaridades (MDSO) e as diferenças (MSDO). Entretanto, as condições causais oriundas da análise MSDO são mais aplicadas para amostras muito pequenas, em que a comparação de pares pode levar a um estreitamento das condições, de tal forma que possibilite identificar fatores que podem, possivelmente, ser responsáveis pelo resultado (Rihoux & Ragin, 2009).

Na seção 3, são exemplificadas cada uma dessas etapas, através da apresentação e análise dos resultados parciais e finais disponibilizadas pelo software MDSO / MSDO (Meur & Beumier, 2015), Versão 1.1. e URL: http://www.jchr.be/01/v11.htm.

#### **3. ANÁLISE MDSO/MSDO DAS REDES DE PESQUISA BRASIL-ESPANHA**

A análise dos dados é baseada nos dados coletados na pesquisa de Dias (2015), o qual utilizou o método csQCA, mas não utilizou previamente a técnica MDSO/MDSO. O estudo realizado por Dias (2015) foi conduzido na Espanha, no qual foram analisados 8 casos, todos bem-sucedidos, e no Brasil, 18 casos, sendo 9 de sucesso e 9 de fracasso. Nessa pesquisa, os casos foram os programas de pesquisa agrícola no Brasil e na Espanha. Sucesso ou falha foi a medida de desempenho (resultado) e foi representada pelos números 1 (sucesso) e 0 (falha).

Os dados foram coletados de uma combinação de fontes, incluindo tanto dados primários como secundários. Dados secundários incluíram documentos, relatórios e arquivos digitais das duas instituições (brasileira e espanhola) e bancos de dados públicos. Posteriormente, como técnica de coleta de dados primários para a Análise Comparativa Qualitativa (QCA), foram aplicados questionários on-line em 2015. As categorias presentes no questionário foram elaboradas com base na literatura, ou seja, os tipos de recursos no contexto de Organizações de Pesquisa e Desenvolvimento (P&D). Estas categorias teóricas representam as condições causais, representadas por 4 *clusters* ou categorias de condições causais (Dias, 2015):

• Recursos físicos da categoria 1, subdivididos em 4 condições causais: instalações (RFis1), equipamentos (RFis2), materiais de produtos (RFis3), infraestrutura de serviços (RFis4).

• Recursos humanos da categoria 2, subdivididos em 5 condições causais: Capacidade de P&D (Rhum1), Capacidade de gerenciamento (Rhum2), Alinhamento comercial (Rhum3), Capacidade de parceria (Rhum4), Aprendizagem (Rhum5).

• Recursos financeiros da categoria 3, subdivididos em 4 condições causais: Limite Inst (RFin1), Inst\_Higher (RFin2), Externo (RFin3) e Interno e Externo (RFin4).

• Recursos Organizacionais da Categoria 4, subdivididos em 7 condições causais: Propriedade Intelectual ROrg1), Estrutura Organizacional (ROrg2), Processos (ROrg3), Imagem e Marca Registrada (ROrg4), Cultura Organizacional (ROrg5), Informações sobre Mercado (ROrg6), Informações sobre Mercado (ROrg6), Estrutura Organizacional (ROrg7).

Para a definição do desempenho em inovação nas redes de pesquisa brasileiras (EMBRAPA), Dias (2015) utilizou o estudo elaborado pela Consultoria de Gestão Estratégica (CSM) do Ministério da Agricultura, Pecuária e Abastecimento (MAPA), mostrando a renda agrícola expressa no Valor Bruto da Produção (GVP) para definir as principais espécies / culturas. Em seguida, foi realizada uma triagem de tecnologias bem-sucedidas e não bem-sucedidas através da cobrança de royalties nos últimos anos (2010-2015), além de se referir à data de proteção de cultivar, que representa sua patente, no site MAPA, para identificar os pesquisadores líderes da rede de pesquisa.

Para a definição do desempenho em inovação nas redes de pesquisa espanhola, Dias (2015) elaborou uma tabela com informações (culturas, principais pesquisadores, instituições e contatos) dos casos espanhóis de maior sucesso no segmento de melhoramento de plantas do setor de pesquisa agrícola, a qual foi realizada por meio da colaboração do Departamento de Assuntos Científicos Internacionais, do Chefe Adjunto de Assuntos Multilaterais do INIA. Para um maior detalhamento dos casos analisados e procedimentos de coleta e análise de dados sugere-se consultar a publicação original de Dias (2015).

Uma vez tendo as condições causais e o desempenho inovador sido atribuído um valor (0-1), então é possível a realização do Análise MSDO/MDSO. Para exemplicação da técnica, objetivo principal deste artigo, utilizou-se a análise com o apoio do software MDSO / MSDO (Meur & Beumier, 2015), Versão 1.1. e URL: http://www.jchr.be/01/v11.htm.

A primeira etapa, de medição das diferenças e similaridades, começa com a digitação da tabela dicotomizada no *software* MDSO/MSDO, observando que a digitação deve começar por histórias de sucesso e deve observar a separação de grupos (categorias). Os dados coletados por Dias (2015) foram digitados no software e estão representados abaixo [\(Figura 1\)](#page-5-0).

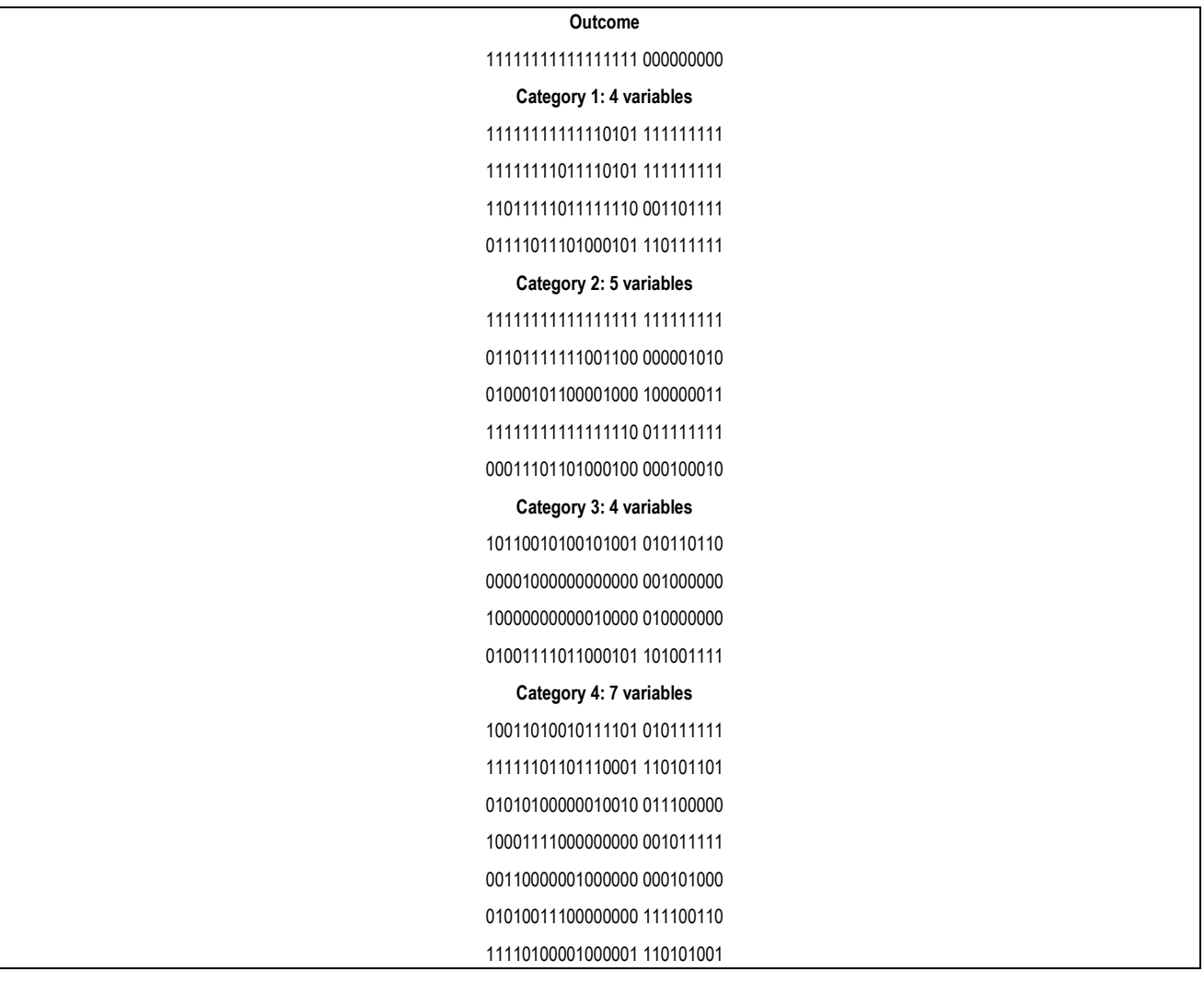

<span id="page-5-0"></span>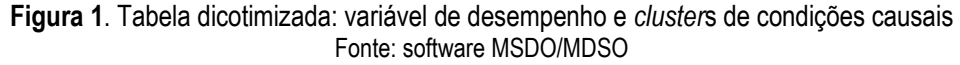

O primeiro resultado parcial fornecido pelo software são as matrizes de distância, que consistem em agregar as somas encontradas em cada comparação entre pares de cada variável. Para cada aglomeração (1, 2, 3, 4 categorias), o *software* calcula uma matriz de distância. Para exemplificar esse resultado parcial, abaixo da matriz de distância para a Categoria 1 [\(Figura 2\)](#page-6-0).

```
Dist and prox for Cat 1 (4 var)
    1 2 3 4 5 6 7 8 9 10 11 12 13 14 15 16 1718 19 20 21 22 23 24 25
2 : 1 Zona 1
3 : 2 1
4 : 1 0 1
5 : 1 0 1 0
6 : 0 1 2 1 1
7 : 1 0 1 0 0 1
8 : 1 0 1 0 0 1 0
9 : 3 2 1 2 2 3 2 2
10 : 0 1 2 1 1 0 1 1 3
11 : 1 0 1 0 0 1 0 0 2 1
12 : 0 1 2 1 1 0 1 1 3 0 1
13 : 0 1 2 1 1 0 1 1 3 0 1 0
14 : 2 3 4 3 3 2 3 3 3 2 3 2 2
15 : 1 0 1 0 0 1 0 0 2 1 0 1 1 3
16 : 2 3 4 3 3 2 3 3 3 2 3 2 2 0 3
17 : 2 1 0 1 1 2 1 1 1 2 1 2 2 4 1 4
Zona 3
18 : 2 3 4 3 3 2 3 3 3 2 3 2 2 0 3 0 4
19 : 2 3 4 3 3 2 3 3 3 2 3 2 2 0 3 0 4 0 Zona 2
20 : 4 3 2 3 3 4 3 3 1 4 3 4 4 2 3 2 2 2 2
21 : 3 4 3 4 4 3 4 4 2 3 4 3 3 1 4 1 3 1 1 1
22 : 2 3 4 3 3 2 3 3 3 2 3 2 2 0 3 0 4 0 0 2 1
23 : 3 4 3 4 4 3 4 4 2 3 4 3 3 1 4 1 3 1 1 1 0 1
24 : 3 4 3 4 4 3 4 4 2 3 4 3 3 1 4 1 3 1 1 1 0 1 0
25 : 3 4 3 4 4 3 4 4 2 3 4 3 3 1 4 1 3 1 1 1 0 1 0 0
26 : 3 4 3 4 4 3 4 4 2 3 4 3 3 1 4 1 3 1 1 1 0 1 0 0 0
```
**Figura 2.** Matriz de distância para a Categoria 1(Recursos físicos) Fonte: *software MSDO/MDSO*

<span id="page-6-0"></span>Pode-se ver a apresentação em 3 zonas na matriz. A Zona 1 representa a comparação entre os casos com o mesmo resultado (resultado), mais precisamente, a comparação entre os casos que obtiveram o resultado 1 (sucesso). A Zona 2 também representa a comparação entre os casos com o mesmo resultado (resultado), mais precisamente, a comparação entre os casos que obtiveram o resultado 0 (falha). A Zona 3 representa a comparação entre os casos com resultado 1 (sucesso) e o caso com resultado 0 (falha).

Os números presentes na matriz representam a diferença absoluta entre a comparação de casos para cada uma das condições causais. Por exemplo, ao comparar o par de casos 1 x 2 para a categoria 1, o resultado foi 1. Isso significa que a soma da comparação de pares das quatro condições causais nessa categoria resultou 1.

A segunda etapa, de classificação dos níveis de similaridade e diferenças, envolve estabelecer os níveis de semelhanças e diferenças. Como visto no estágio anterior, a matriz de distância é composta de diferentes distâncias entre os pares comparados. Ou seja, o objetivo é identificar os pares diferentes e os mais semelhantes.

Esta análise é feita para cada uma das zonas da matriz de distância. Por exemplo, na Zona 1 (comparação de pares com o mesmo resultado) a matriz de distância da categoria 1 (matriz anterior), a maior diferença entre a comparação de pares é 4. Nas Zonas 1 e 2, os pares mais diferentes são do nosso interesse, porque o objetivo é identificar os pares mais diferentes com resultado semelhante - MDSO. Por exemplo, na comparação entre os pares 3x16, a interseção é 4. Os pares com a maior diferença (4) foram atribuídos ao nível "0". Os pares com diferença de 3 foram atribuídos ao nível "1". Estes são os pares de interesse a serem identificados, porque os demais não representam as maiores diferenças (diferenças de 2, 1 e 0). O mesmo raciocínio vale para a Zona 2.

Na Zona 3 (comparação de pares com resultados diferentes), é nosso interesse identificar os pares com maior semelhança, porque o objetivo nesta Zona é encontrar pares com maior semelhança e resultados diferentes - MSDO. Por exemplo, na comparação entre os pares 4x21, a interseção é 4. Os pares com menor diferença (4) foram atribuídos ao nível "0". Os pares com diferença de 3 foram atribuídos ao nível "1". Esses são os pares de interesse a serem identificados, porque os demais não representam as maiores semelhanças (diferenças de 2, 1 e 0).

A definição do número de níveis a serem identificados é baseada na proposição de criar um ponto de corte como sendo igual à metade do número de condições causais associadas à categoria (Meur, Bursens & Gottcheiner, 2006). O resultado da classificação desses pares com maiores diferenças e semelhanças é apresentado pelo software na matriz a seguir [\(Figura 3\)](#page-8-0).

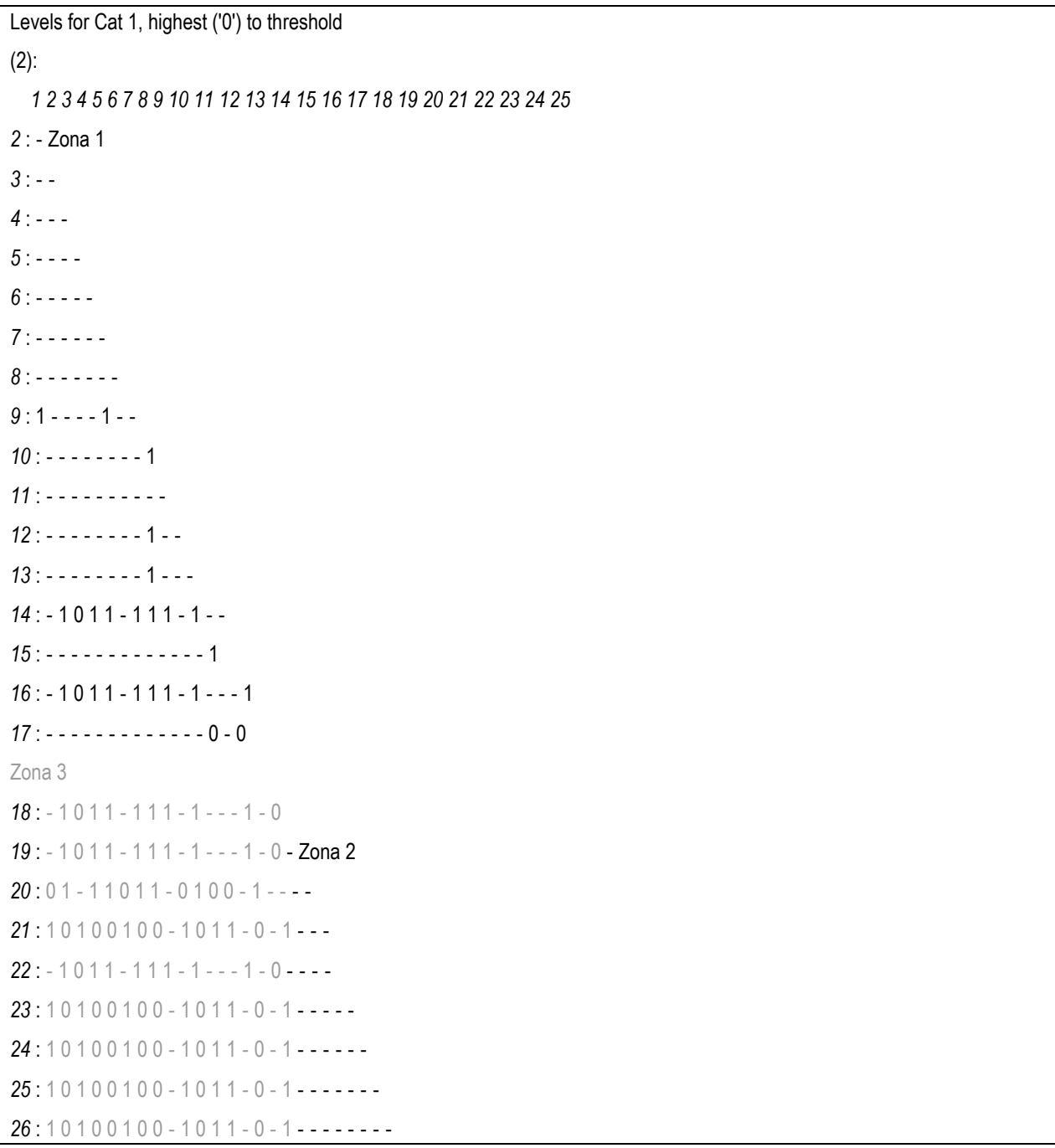

**Figura 3.** Classificação dos pares com maiores diferenças e semelhança na Cat.1. Fonte: software MSDO/MDSO

<span id="page-8-0"></span>O *software* oferece, como outros resultados parciais, um resumo das semelhanças e diferenças observadas, apresentadas pelos níveis de diferença (0, 1, 2, 3, 4) em cada um dos *clusters* (categoria). Isso representa uma síntese das 4 análises (4 aglomerações ou categorias) realizadas na etapa anterior (Figura 4).

A seguir, o *software* apresenta uma matriz com a soma acumulada dos níveis de diferenças (i) para cada par de comparação. Por exemplo, para o par 1x2, não há nenhum nível 0 (soma 0), existe um nível 1 (nível 0 + 1 0 1 nível = 1 soma), existe um nível 2 (1 + 1 nível 1 nível 2 = soma 2), não há níveis 3 e 4, portanto, a soma se repete 2. O que isso significa? Por exemplo, o resultado 44444, significa que as 4 categorias estão no nível 0. Outro exemplo, 24444 significa que as 2 categorias estão no nível 0 e outras duas no nível 1 (Figura 5).

Com base na matriz cumulativa de níveis, é possível determinar quais são os níveis mais altos de similaridade e dissimilaridade em cada Zona.

Na Zona 3 (comparação de pares com resultados diferentes), o par com a maior semelhança (semelhança máxima, resultados diferentes - MSDO) é o nosso interesse. Estes seriam representados por pares com 4 níveis "zeros" (44444 na representação cumulativa); seguindo os pares com 3 níveis "zeros" (-4444, 1444, 2444, 3444) e assim por diante.

Nas zonas 1 e 2 (comparação de pares com o mesmo resultado), o par com a maior diferença (diferença máxima, resultado similar - MDSO) nos interessa. Estes seriam representados por pares com 4 níveis "zeros" (44444 na representação cumulativa); seguindo os pares com 3 níveis "zeros" (-4444, 1444, 2444, 3444) e assim por diante.

Highest levels by Zone Zona 1: ΣD0=1 ΣD1=3 ΣD2=3 ΣD3=3 ΣD4=3 = 13333 Zona 2: ΣD0=1 ΣD1=2 ΣD2=2 ΣD3=2 ΣD4=2 = 12222 Zona 3: ΣS0=4 ΣS1=4 ΣS2=4 ΣS3=4 ΣS4=4 = 44444

Levels through the 4 *categories*

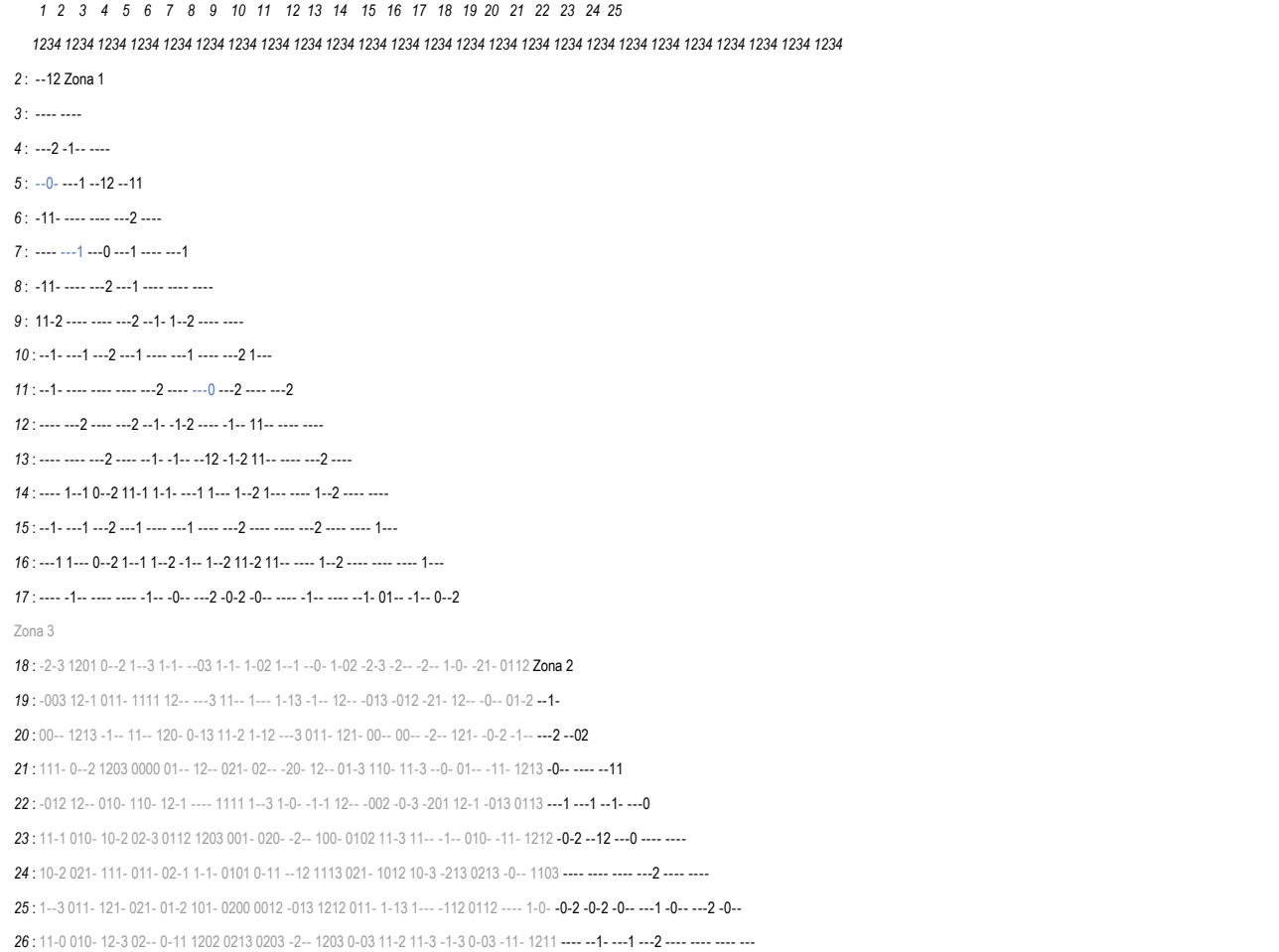

**Figura 4.** Matriz com a soma acumulada dos níveis de diferenças *Fonte:* software MSDO/MDSO

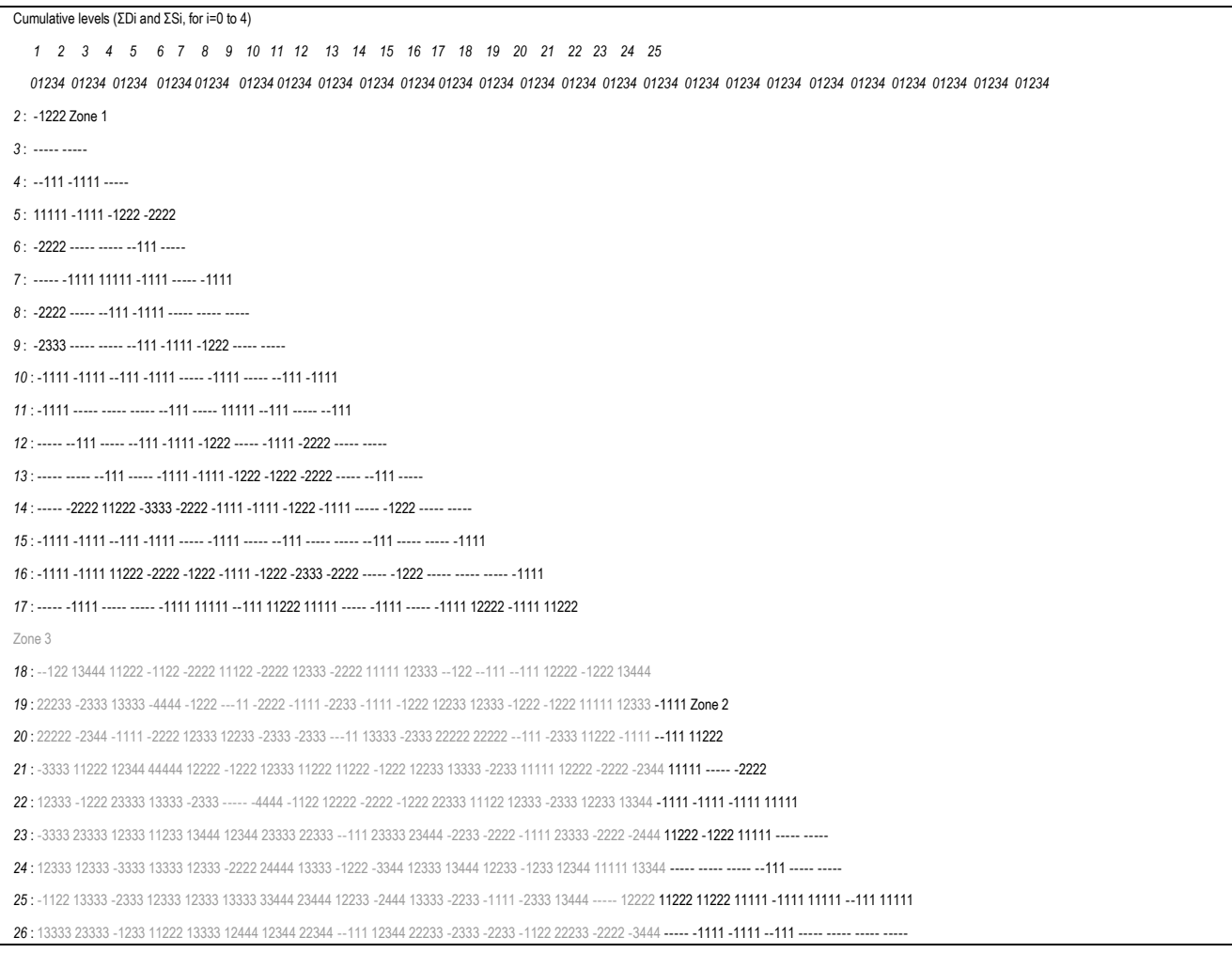

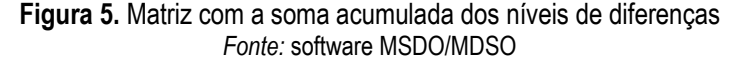

ΣS0 = 4 significa que existem pares com soma do nível 0 = 4, ou seja, os quatro pares (h) com categorias com nível (D) 0. Esses pares representariam o maior nível de similaridade encontrado no nível 0. Nesse mesmo nível, entrando com menor semelhança, seriam incluídos os pares (h) com os níveis 3, 2, 1 em qualquer uma das 4 categorias. Após, o segundo nível mais alto de similaridade na Zona 3 seria obtido por pares com ΣS1 = 4. Ou seja, pares com as quatro categorias com nível (D) 1. Nesse mesmo nível, entrando com menor similaridade, seriam incluídos os pares (h) com níveis 3, 2, 1 em qualquer uma das 4 categorias.

A quarta etapa, de identificação das condições causais, inicia-se com a identificação dos pares mais diferentes e similares em cada zona fornecida pelo *software* como resultado final (Figura 6).

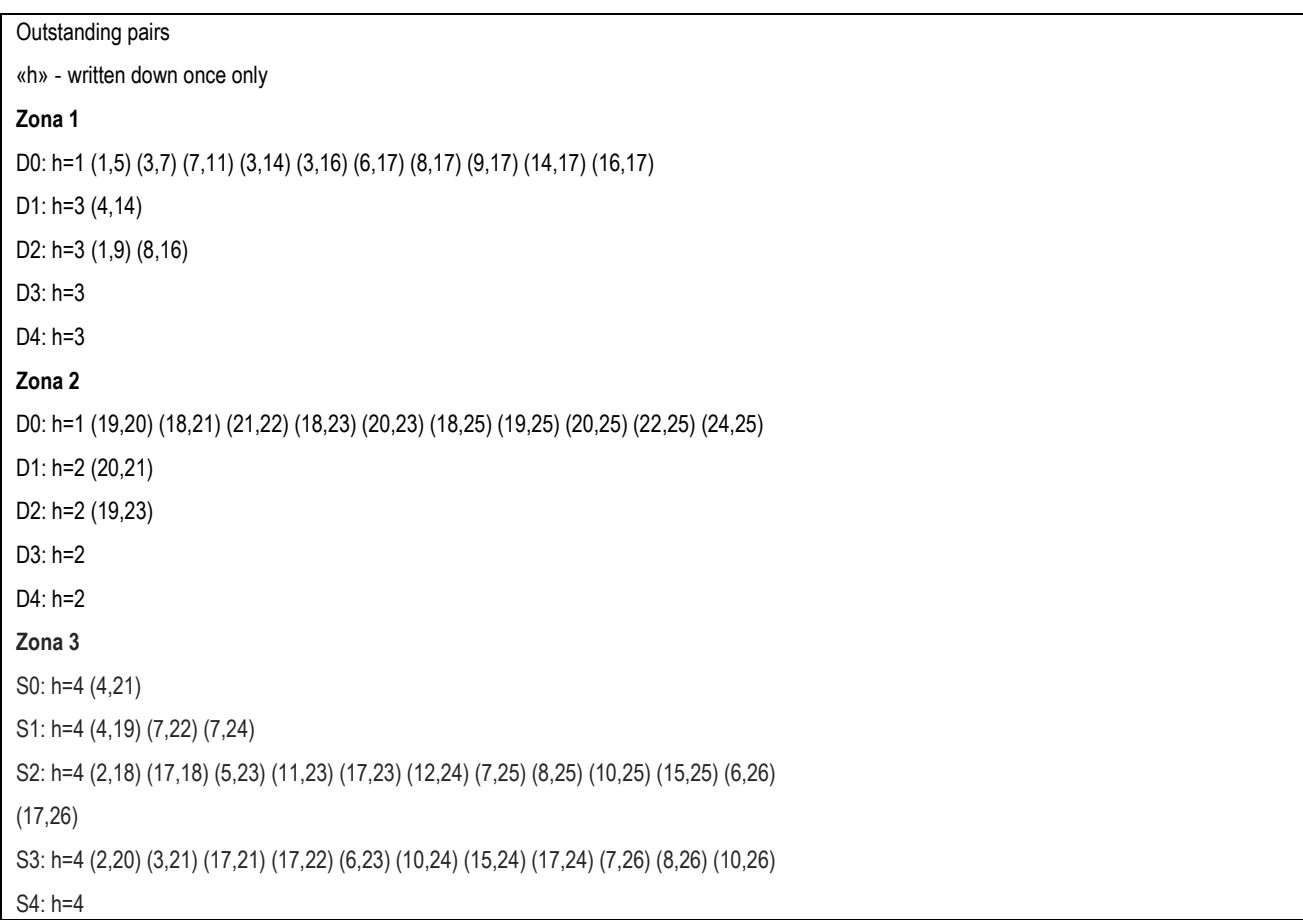

#### **Figura 6.** Pares mais diferentes e similares por zona Fonte: *software MSDO/MDSO*

Com resultados anteriores, é possível identificar as condições causais que podem suportar as semelhanças (MDSO) e diferenças (MSDO) (Figuras 7, 8 e 9). Para os pares de casos mais diferentes que possuem o mesmo resultado (MDSO), são identificadas as condições iguais. Para os casos mais similares com resultados diferentes (MSDO), são identificados os pares de casos com condições diferentes (De Meur & Gottcheiner, 2009). As condições causais mais explicativas são aquelas que apresentam mais (dis)similaridades entre os pares comparados. Porém, em ambas as análises, foram consideradas apenas as condições que são mencionadas ao menos duas vezes na comparação dos pares similares ou dissimilares (De Meur & Gottcheiner, 2009).

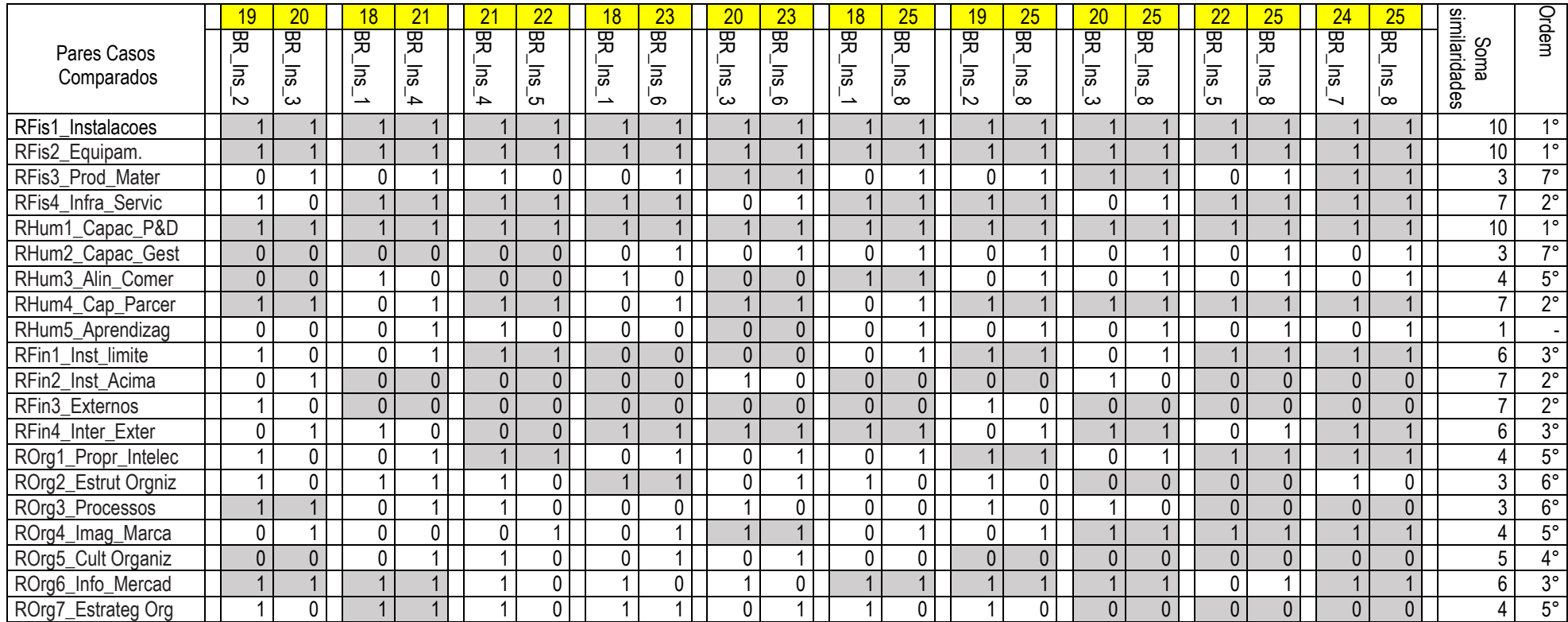

**Figura 7**. Análise comparativa dos pares de MDSO com a identificação das condições explicativas do insucesso das redes. Fonte: elaborado pelo autor.

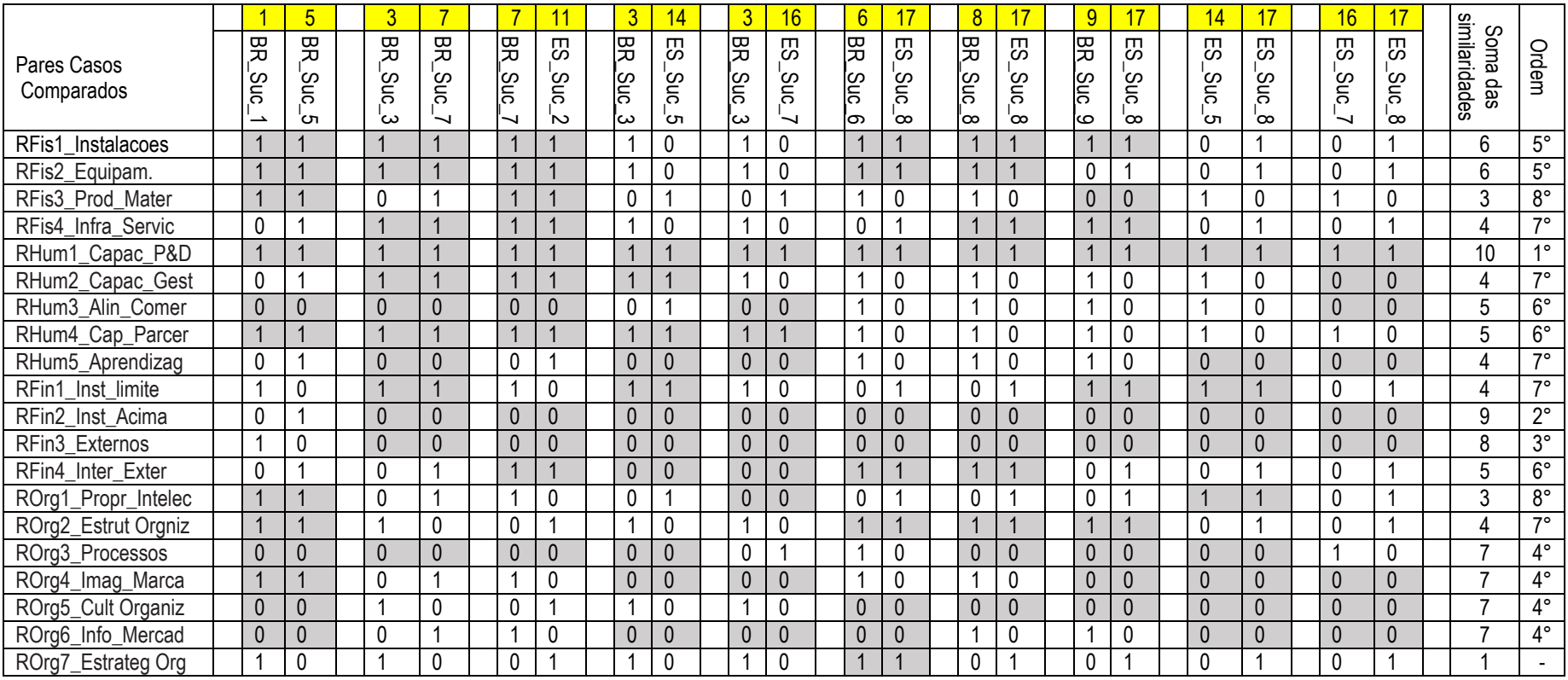

**Figura 8.** Análise comparativa dos pares de MDSO com a identificação das condições explicativas do sucesso das redes.

Fonte: elaborado pelo autor.

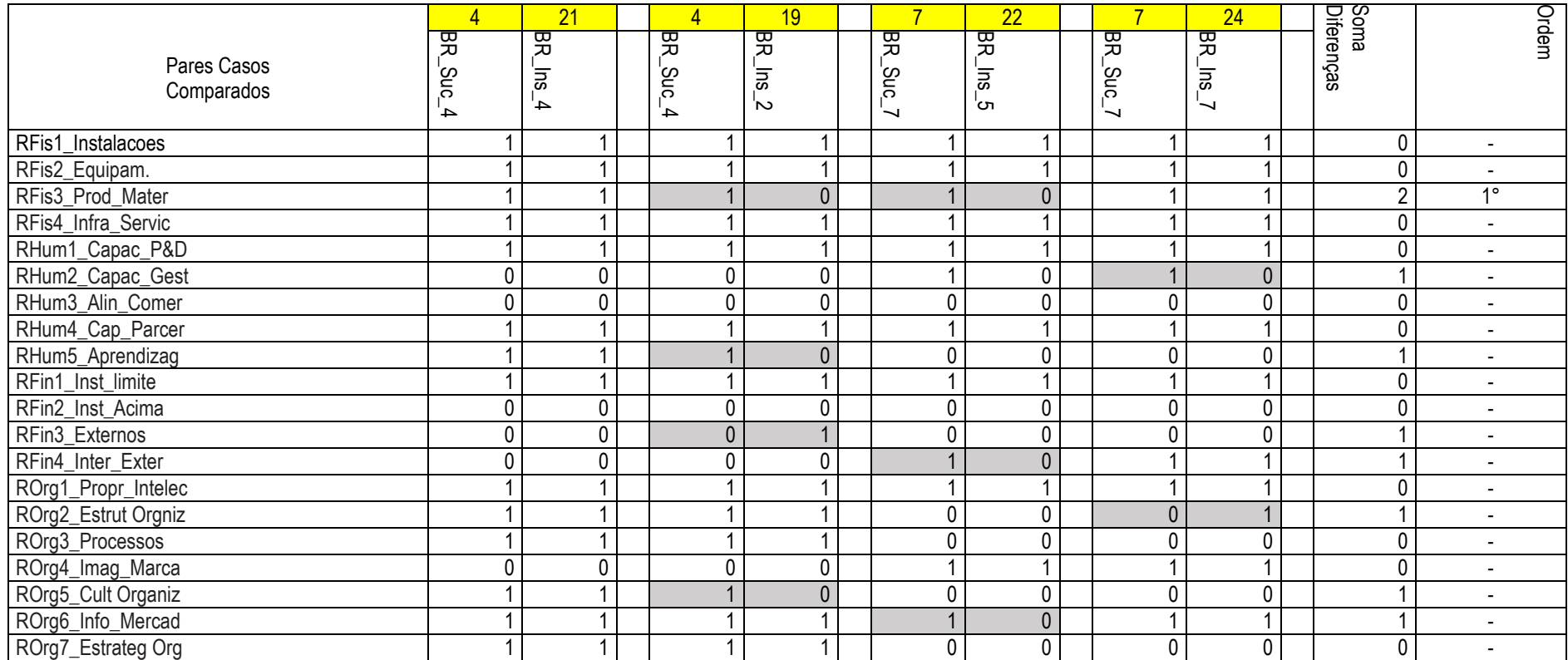

**Figura 9.** Análise comparativa dos pares MSDO e identificação das condições explicativas das diferenças do sucesso versus insucesso das redes. Fonte: elaborado pelo autor.

Enquanto a análise MDSO/MSDO indica quais condições têm mais potencial explicativo, não fornece diretrizes sobre o número de condições que deve ser incluído no QCA. Marx e Dusa (2011) fornecem uma tabela de benchmark que lista o número máximo de condições para as quais o QCA é capaz de distinguir entre dados reais e aleatórios para um determinado número de casos. Com 109 casos, esta tabela sugere um máximo de dez condições. No entanto, com num número tão alto de condições, haveria 1024 configurações logicamente possíveis e, portanto, pelo menos 915 remanescentes lógicos. Para manter o número possível configurações limitadas, Berg-Schlosser e De Meur (2009) sugerem incluir 4–7 condições, se houver 10-40 casos. Adicionalmente, Berg-Schlosser e De Meur (2009) e Schneider e Wagemann (2012) argumentaram que o equilíbrio ideal entre o número de condições e casos não é puramente numérico e deve resultar de um diálogo interativo entre conhecimento teórico prévio e ideias empíricas obtidas durante o processo de pesquisa. No entanto, se a amostra for muito pequena, o método MSDO pode levar à redução das condições, de forma a possibilitar a identificação de condições causais que possam ser responsáveis pelos diferentes resultados entre as amostras (Rihoux & Ragin 2009).

Considerando que nesta exemplificação estão sendo analisadas 26 redes, então, são propostas 7 condições causais para a análise QCA explicativa do insucesso (Figura 10), outras 7 condições causais para a análise QCA explicativa do sucesso (Figura 11), e condições explicativas da diferença do sucesso versus insucesso (Figura 12), as quais deveriam ser incluídas em ambas as análises QCA (explicativa do sucesso e do insucesso).

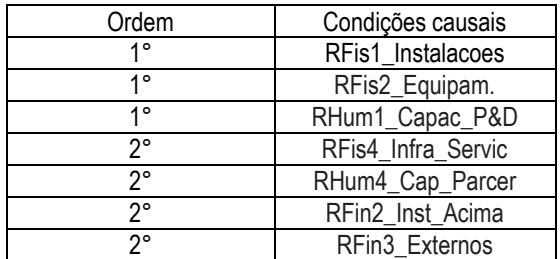

**Figura 10.** Condições causais selecionadas para análise do insucesso das redes Fonte: elaborado pelo autor.

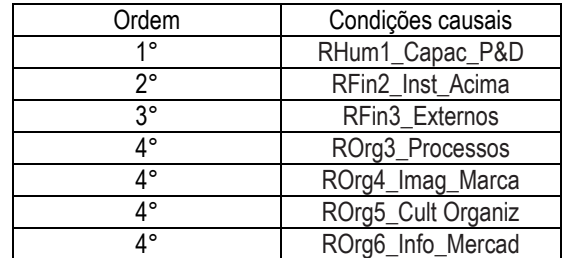

**Figura 11.** Condições causais selecionadas para análise do sucesso das redes Fonte: elaborado pelo autor.

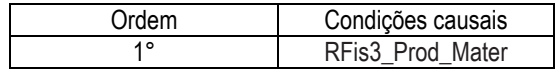

**Figura 12**. Condições causais selecionadas para análise da diferença de desempenho Fonte: elaborado pelo autor.

A identificação das condições explicativas das diferenças no desempenho inovador das redes através do método MDSO/MSDO reduziu o número de condições causais explicativas das diferenças de 20 para 7 condições causais explicativas do sucesso na inovação; 7 condições causais explicativas do insucesso na inovação, mais 1 condição causal explicativa da diferença entre o sucesso versus o insucesso na inovação e, assim, torna possível realizar a análise de suficiência prevista no método QCA e avaliar como estas condições podem se combinar, contribuição fundamental do Método csQCA. A partir destes resultados para a identifcação de quais são as configurações explicativas do sucesso na inovação em redes, deve-se utilizar as 7 condições explicativas do sucesso (Figura 5), mais 1 condição explicativa da diferença de desempenho (Figura 6).

# **4. CONSIDERAÇÕES FINAIS**

O objetivo deste artigo foi analisar e exemplificar cada uma das quatro etapas da técnica MSDO/MDSO. Para isso, foi realizada aplicação da técnica para a identificação das condições causais explicativas das diferenças de desempenho de 26 redes de inovação agrícola do Brasil e da Espanha.

As vinte condições causais foram agrupadas em quatro categorias (*clusters)* denominadas de Recursos Físicos, Humanos, Financeiros e Organizacionais. Com a aplicação da técnica MSDO/MDSO de análise comparativa foram identificadas 7 condições causais explicativas do sucesso na inovação; 7 condições causais explicativas do insucesso na inovação, mais 1 condição causal explicativa da diferença entre o sucesso versus o insucesso na inovação. A redução do número de condições causais contribuiu para a redução da complexidade, ainda assim, mantendo a informação relevante do fenômeno em análise.

A redução da complexidade possibilita um retorno aos casos analisados para uma análise mais aprofundada das diferenças encontradas, assim como evoluir para a realização de estudos com a técnica csQCA, para estudos de configurações, técnica adequada para a análise comparativa de um número médio ou pequeno de casos, a qual exige poucas condições causais para análise.

# **REFERÊNCIAS**

- Berg-Schlosser, D. & De Meur, G. (2009). Comparative research design: case and variable selection. In: Rihoux, B. & Ragin, C. (Ed.) *Configurational comparative methods. Qualitative comparative analysis (QCA) and related techniques* (Chap. 2, pp. 19-32.). California, USA: Sage.
- De Meur, G. (1996). La comparaison des systemes politiques: recherche des similarites et des differences. *Revue Internationale de Politique Comparée,* 3, 405-438.
- De Meur, G. D. & Beumier, J. C. (2015). *MDSO/MSDO (Version 1.1).* Retrieved from http://www.jchr.be/01/v11.htm.
- De Meur, G., Bursens, P., & Gottcheiner, A. (2006). MSDO/MDSO Revisited for Public Policy Analysis. In: Rihoux, B. & Grimm, H. (Ed.), *Innovative Comparative Methods for Policy Analysis* (pp. 67-94): Springer US.
- De Meur, G. & Gottcheiner, A. (2009). The Logic and Assumptions of MDSO–MSDO Designs. In: Byrne, D. & Ragin, C. (Ed.). *The sage handbook of case-based methods.* (Cap, 11, pp. 208-211). California: Sage. DOI: https://dx.doi.org/10.4135/9781446249413.n12
- Dias, A. T. (2013). *Conjuntos parcimoniosos configuracionais estratégicos pelo método acq-análise comparativa qualitativa: um estudo do desempenho de firmas nos setores de indústria e serviço*. Anais do Encontro de Estudos de Estratégia. Bento Gonçalves, Rio Grande do Sul, Brasil.
- Dias, C. N. (2015). *A influência das redes interorganizacionais e da complementaridade de recursos no desempenho da inovação: um estudo comparativo Brasil-Espanha no setor de pesquisa agropecuária***. (**Tese de Doutorado em Administração. Universidade de Brasília, Brasília, DF.
- Dias, C. N.; Dias, M. F. P. & Martinéz-Fernández, M. T. (2018). *Recursos competitivos para o desempenho inovador no setor de pesquisa agropecuária do brasil e espanha*. EnANPAD 2018. Universidade Positivo, Curitiba, Paraná, Brasil.
- Dias, M. F. P.; Pedrozo, E. A. (2015). Metodologia de Estudo de Caso com Múltiplas Unidades de Análise e Métodos Combinados para Estudo de Configurações. *Iberoamerican Journal of Strategic Management (IJSM)*, 14, 23-39.
- Lucidarme, S.; Cardon, G.; & Willem, A. (2016). A comparative study of health promotion networks: configurations of determinants for network effectiveness. *Public management review***,** 18(8), 1163-1217.
- Marx, A. & Dusa, A. (2011). Crisp-set qualitative comparative analysis (csQCA), contradictions and consistency benchmarks for model specification. *Methodological innovations*, 6(2), 103-148.
- Mill, J. S. (1973) *The collected works of John Stuart Mill. Volum VII a system of logic, raciocinative, and inductive*. (7, 388-406). London: Routledge and Kegan Paul.
- Pattyn, V. (2015). Explaining variance in policy evaluation regularity. The case of the flemish public sector. *Public Management Review***,** 17(10), p. 1475-1495.
- Ragin, C. C. & Becker H. S. (1992). *What is a case?: exploring the foundations of social inquiry*, Cambridge: Cambridge University Press.
- Ragin C.C., Sonnett J. (2005) Between Complexity and Parsimony: Limited Diversity, Counterfactual Cases, and Comparative Analysis. In: Kropp S., Minkenberg M. (Ed.) *Vergleichen in der Politikwissenschaft. VS Verlag für Sozialwissenschaften*. https://doi.org/10.1007/978-3-322-80441-9\_9
- Rihoux, B.; Ragin, C. C. (2009). *Configurational comparative methods: Qualitative comparative analysis (QCA) and related techniques* (pp. 19-32). California: Sage Publications

Schneider, C. Q. & Wagemann, C. (2012). *Set-theoretic methods for the social sciences: a guide to qualitative comparative analysis*, Cambridge: Cambridge University Press.